# **Uma alternativa de baixo custo para análise da atividade ergonômica: medição e registro de movimentos dos membros superiores (MMSS)**

**Altemar Sales de Oliveira (COPPE/UFRJ, RJ, Brasil) – profaltemar@yahoo.com.br • COPPE/UFRJ – R. Silva Teles, 49, apto. 901, CEP: 20.541-110, Tijuca-RJ Rosa Amelita Sá Menezes da Motta (UFRJ, RJ, Brasil) – rasmmel@yahoo.com.br Saulo Bárbara de Oliveira (COPPE/UFRJ, RJ, Brasil) – saulo@pep.ufrj.br Gerson Gomes Cunha (COPPE/UFRJ, RJ, Brasil) – gerson@lamce.ufrj.br**

#### *Resumo*

*Este artigo apresenta o resultado parcial de um estudo que enfoca uma proposta de solução alternativa e de baixo custo possibilitando a medição e o registro dos ângulos de articulações formados pelos membros superiores humanos, durante a execução de atividades de um trabalhador. Essa medição e esses registros são realizados no momento da observação de uma atividade de trabalho pelos ergonomistas. A metodologia englobou o levantamento bibliográfico, a seleção de ferramentas computacionais a serem utilizadas e a construção do protótipo da solução, usando técnicas da realidade virtual, a aplicação da solução e a elaboração das considerações finais, a partir das entrevistas informais realizadas. Constatou-se que realmente a proposta, em foco, tem um custo considerável baixo em comparação com métodos tradicionais e que precisa ser estendida para atender às necessidades de observação das atividades nos postos de trabalho.*

*Palavras-chave: Análise da Atividade Ergonômica; Ergonomia; Membros Superiores; Visão Computacional; Realidade Aumentada; Realidade Virtual.*

#### *Abstract*

*This article presents the partial result of a study that aims at proposing an alternative, low cost solution for measuring and registering the angles of articulations formed by human's upper members during execution of a worker's activities. That measurement and those registrations are made at the moment of observation of a work activity by an ergonomics professional. The methodology included bibliographical review; selection of computer tools to be used; construction of the prototype for the solution, using virtual reality techniques; application of the solution; and elaboration of final considerations, starting with informal interviews. The proposal in question has a considerably lower cost in comparison with traditional methods and it needs to be extended to meet to the needs of observation of activities at workstations.*

*Key words: Analysis of Ergonomic Activity; Ergonomics; Upper Members; Computational Vision; Increased Reality; Virtual Reality.*

## **1. INTRODUÇÃO**

O essencial para melhorar as condições de trabalho e da produção é mostrar interesse em estudar a atividade real de trabalho dos operadores, considerada diferente da atividade prescrita pela organização (WISNER, 1994). A Ergonomia consiste num conjunto de conhecimentos a respeito do desempenho do ser humano em atividades de trabalho, a fim de aplicá-los à concepção de tarefas, dos instrumentos, das máquinas e dos sistemas de produção (LAVILLE, 1977).

Segundo Wisner (1994), a metodologia da Análise Ergonômica do Trabalho (AET) comporta cinco etapas diferentes em importância e dificuldades. São elas: a) análise da demanda e proposta de contrato; b) análise do ambiente técnico, econômico e social; c) análise das atividades e da situação de trabalho e restituição dos resultados; d) recomendações ergonômicas; e) validação da intervenção e eficiência das recomendações. Este artigo tem o seu foco na análise das atividades.

Dentro desse contexto, a análise da atividade é essencial para a compreensão de fatores relacionados a sua atividade profissional dentro de uma empresa. A eficácia dessa análise, para uma ação ergonômica, consiste em constituir ferramentas de referências úteis e interpretação dos dados produzidos (GUÉRIN et al., 2001).

A análise da atividade pode ser apoiada por software, como é o caso do CAPTIV (TEA, 2004), cuja finalidade consiste em registrar, por intermédio de sensores, a atividade de trabalho, possibilitando a análise computacional da filmagem da atividade, desempenhada pelo trabalhador. Para a utilização desse software é necessário a aquisição do próprio, de sensores (um para cada área a ser monitorada), de filmadora e de receptores sem fio. A compra desse conjunto tem um custo elevado. A Visão Computacional (VC), que é uma técnica da Realidade Virtual (RV) e da Realidade Aumentada (RA), pode ser uma aliada para a redução considerável desse custo. A VC é uma técnica da computação que captura os sentidos humanos, permitindo uma grande diversidade da interação homem-máquina, inclusive sem o uso de dispositivos fixados ao usuário (BUXTON, 2002).

Este trabalho apresenta uma alternativa de baixo custo, que possibilita a medição e registro dos ângulos de articulações formados pelos membros superiores humanos, durante os movimentos executados em meio à realização das atividades do trabalhador. Ele está organizado da seguinte forma: primeiramente, a motivação, em que são apresentadas as justificativas para o desenvolvimento deste trabalho; em segundo lugar, é exposta a fundamentação teórica, tendo em vista assuntos e conceitos relativos à Ergonomia, à Visão Computacional, a soluções computacionais para medição antropométrica e à antropometria; em terceiro lugar, a metodologia, parte na qual está descrita a maneira pela qual se chegou à solução ou abordagem que é foco deste trabalho; posteriormente, a descrição e a aplicação da solução adotada e, por último, as considerações finais.

### **2. MOTIVAÇÃO**

O desenvolvimento da aplicação em questão neste trabalho deve-se a demandas de pesquisadores da área de Ergonomia por soluções, que apresentem uma relação custo-benefício viável, utilizando técnicas de

RA acessíveis, ou seja, que não requerem conhecimentos de programação avançada (pelo menos enquanto protótipo) e dispensem o uso de dispositivos atrelados ao usuário e sejam baratas, se comparadas ao custo da aquisição de sensores específicos.

Desde maio de 2007, o Programa de Engenharia de Produção (PEP) da COPPE/UFRJ tem utilizado um software, o CAPTIV (TEA, 2004), cuja finalidade consiste em registrar as atividades de trabalho, que é uma preocupação da Ergonomia, nas plataformas de petróleo da Petrobrás (Bacia de Campos). Esse software, em conjunto com uma filmadora e com sensores presos ao corpo do trabalhador, possibilita a análise computacional do filme da atividade desenvolvida (figura 1), permitindo medir os movimentos realizados pelos trabalhadores. Trata-se de um sistema de suporte à observação da atividade. A referência é a atividade de trabalho filmada e as medições, de naturezas diversas, mas principalmente fisiológica e biomecânica, que devem ser sincronizadas no computador.

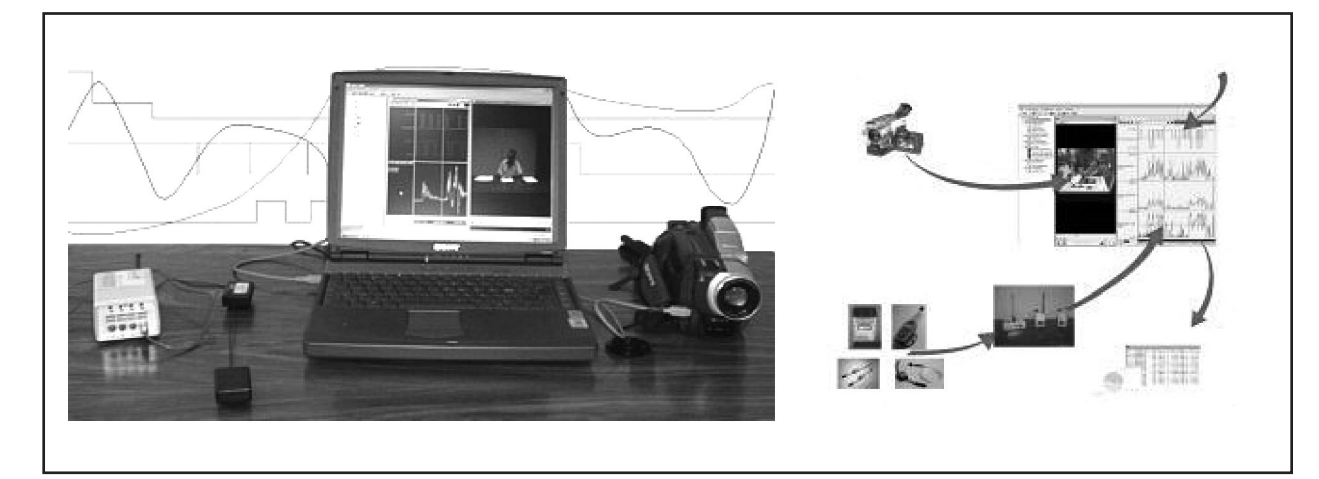

Figura 1 – Sinopse do sistema CAPTIV

Quando se adquire esse software, os sensores não estão incluídos. Sendo necessária a compra, em separado, de cada um dos sensores/receptores necessários para captar os sinais, que contêm os dados sobre as medições realizadas. Para cada tipo de medição, é preciso o uso de um sensor especifico. O sensor eletrogoniômetro serve para medir a extensão-flexão e a adução-abdução; o medidor de força é capaz de mensurar o esforço da mão e dos dedos e o cardiofreqüencímetro (POLAR) pode realizar a medição de freqüência cardíaca. Este trabalho enfoca a extensão-flexão e a adução-abdução.

O CAPTIV (software de alto custo) associado obrigatoriamente aos sensores, que são caros, encarece ainda mais a sua utilização, sem levar em consideração o custo de treinamento.

Nesse contexto, justifica-se o desenvolvimento de aplicações que possibilitem a medição de ângulos de articulações de membros superiores em substituição ao sensor analógico eletrogoniômetro, que é bastante robusto, mas cujo custo é de €2400,00 cada (dois mil e quatrocentos euros, cotação de novembro de 2007) usando somente a VC e uma web-câmera comum para capturar os dados da filmagem da atividade do trabalhador.

### **3. FUNDAMENTAÇÃO TEÓRICA**

#### **3.1. Análise da Atividade**

A Ergonomia implica no estudo de um trabalho concreto observando a realização da tarefa no local e com os equipamentos e pessoal envolvido, a fim de prevenir e/ou evitar, entre outros problemas, o adoecimento em função da atividade desenvolvida pelo trabalhador.

A análise da atividade revela aspectos do trabalho, muitas vezes, desconhecidos pela empresa. Ela mostra a grande variedade das atividades dos trabalhadores para manter a produção esperada, tais como a regulação de incidentes, a escolha de informações pertinentes, a antecipação e controle das ações, bem como os raciocínios apropriados a cada momento e em função de diversos eventos. Também, permite compreender uma atividade por intermédio dos gestos, dos esforços, das posturas, dos deslocamentos e da comunicação manifestos pelos trabalhadores. Evidencia a maneira como ocorre a confrontação entre o trabalho prescrito e a realização das atividades na prática pelos trabalhadores, os quais estão submetidos a transformações permanentes ao longo do tempo. Explica de que modo essa confrontação incide nos trabalhadores e na produção, permitindo levar em conta os atributos dos trabalhadores na concepção das técnicas e dos modos de organização do trabalho. Em particular, orienta as escolhas nesses domínios, para apoiar a busca de meios que aumentem "as margens de manobra" dos trabalhadores, de modo que, frente à variabilidade, sejam capazes de utilizar meios que sejam coerentes com sua diversidade e sua própria variabilidade (WISNER, 1996).

Quando essa análise se difunde na empresa, constata-se que, gradativamente, uma outra maneira de considerar o trabalho se propaga. Os trabalhadores não se sentem mais culpados pelos seus erros e danos à sua saúde e propõem transformações de sua situação de trabalho, podendo justificar suas propostas.

A postura do indivíduo na execução de uma atividade e as Lesões por Esforços Repetitivos (LER) são preocupações da análise da atividade. Um dos métodos usados para essa análise consiste na observação, que é em si o processo que permite ao observador tomar conhecimento dos elementos de uma determinada situação e está focada, essencialmente, na tomada de informações visuais. O analista irá, efetivamente, apoiar-se em registros para conservar fatos de sua observação. A partir desses registros brutos, o ergonomista poderá reorganizar os dados levantados de várias maneiras, em termos de estatísticas, considerando a variação do tempo. Um recurso que pode ser usado para esses registros é a gravação em vídeo (GUÉRIN et al., 2001). A descrição de uma atividade, a partir desses registros, enfrenta um obstáculo considerável, que é a dificuldade de expressar, de maneira sintética, o desenvolvimento temporal de uma atividade. Assim, para descrever os seus elementos, a projeção de uma seqüência filmada e comentada é, freqüentemente, o método mais eficaz. O decorrer do tempo, o ambiente, os múltiplos elementos espaciais estão nele praticamente preservados.

O foco de uma observação pode estar voltado para os movimentos de membros superiores realizados por trabalhadores em uma determinada atividade, tendo em vista a prevenção ou diagnóstico de lesões causada por inadequação desses movimentos. A seção a seguir aborda algumas considerações sobre o comportamento das articulações, relativas aos membros superiores (MMSS), que é um interesse da análise da atividade em que a observação é um método utilizado, até mesmo com o auxílio de software.

#### **3.2. Articulações – considerações antropométricas**

Segundo Iida (2005), um movimento angular, em torno de uma articulação, em uma ou mais direções, para realizar determinada ação, resulta da conjugação de diversos movimentos articulares. Essa conjugação é oriunda de uma cadeia de ligações complexas, que torna possível ao homem ter vários graus de liberdade em seus movimentos. A transmissão da força ocorre por intermédio dos músculos esqueléticos ligados aos ossos.

Os MMSS são formados pela cintura escapular, correspondente ao complexo articular do ombro; braço; cotovelo; antebraço e mão (DÂNGELO; FATTINI, 2007). A sua função fundamental é posicionar a mão, permitindo o alcance e a preensão de objetos de formas e tamanhos variados em diversas amplitudes (NORKIN; LEVANGIE, 2001). Para isso, eles contam com uma seqüência de alavancas, representados pelo úmero (osso do braço), rádio e ulna (ossos do antebraço), ligados entre si pela articulação do cotovelo e ao esqueleto axial por intermédio do ombro (DÂNGELO; FATTINI, 2007) (figura 2). O cotovelo é uma articulação do tipo gínglimo (em forma de dobradiça), que realiza os movimentos de flexão e extensão (NORKIN; LEVANGIE, 2001), formada entre a tróclea do úmero e o olecrano da ulna. A ulna, por sua vez, articula com o rádio ao longo de sua extensão por intermédio das articulações rádio-ulnar proximal e distal (DÂNGELO; FATTINI, 2007), realizando com ele os movimentos de prono e supino (NORKIN; LEVANGIE, 2001). O rádio articula com os ossos do carpo distalmente por intermédio da articulação radio-cárpica (DÂNGELO; FATTINI, 2007).

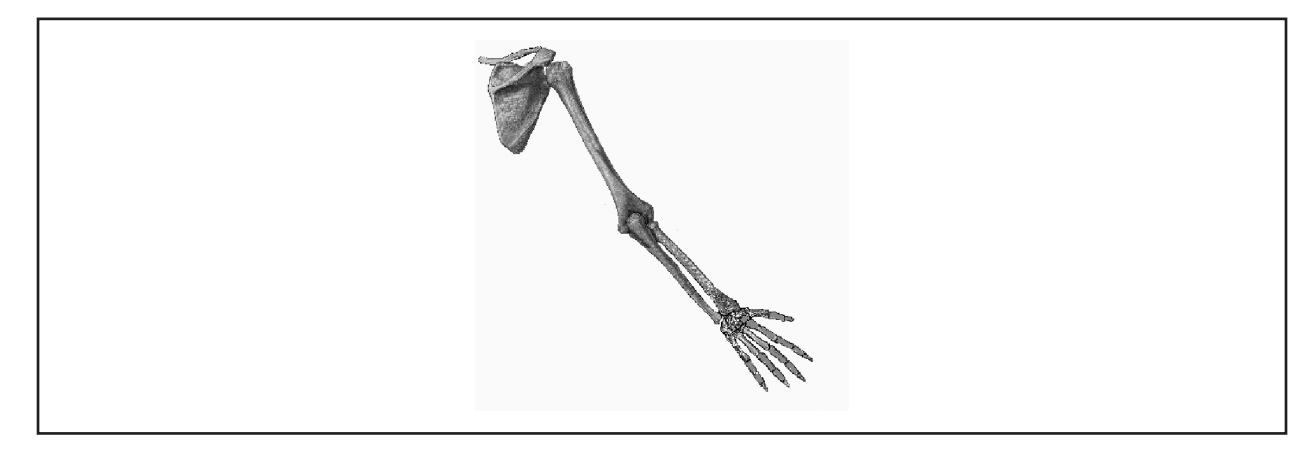

Figura 2 – Esqueleto de um membro superior

Todas essas articulações possuem suas superfícies articulares recobertas por uma cartilagem hialina, passível de ser prejudicada, quando é comprimida por muito tempo, gerando um desgaste.

Panero e Zelnik (2002) destacam o fato de a avaliação e a medição dos movimentos articulares fazerem parte de uma ciência relativamente complexa, pois as técnicas de medição não são perfeitas. A investigação que compreende os aspectos da dinâmica das articulações, sobretudo as interações entre dois ou mais músculos, encontra-se, segundo esses autores, ainda em seus primeiros passos. Além disso, os dados são escassos e, em sua maioria, provenientes de estudos militares. Contudo, diversos parâmetros, como ângulos de articulações, mesmo desconsiderando a interação entre seus músculos, são indicativos consideráveis na prevenção de lesões.

Essas lesões, que podem ser originadas pela execução inadequada de atividades do trabalhador, provocam-no uma alteração de saúde. A partir da observação dessas atividades podem-se diagnosticar, prevenir e tratar as lesões. Essa observação pode ser realizada com apoio de uma solução computacional que utilize uma técnica da RA, apresentada a seguir.

#### **3.3. A Técnica da Realidade Aumentada e da Realidade Virtual**

A RV é, antes de tudo, uma "interface avançada do usuário" para acessar aplicações executadas no computador, tendo como características a visualização de, e movimentação em, ambientes tridimensionais em tempo real e a interação com elementos desse ambiente. Além da visualização em si, a experiência do usuário de RV pode ser enriquecida pela estimulação dos demais sentidos como tato e audição. Assim, no contexto da realidade virtual, o ambiente tridimensional é gerado pelo computador, a partir da descrição do usuário, podendo ser visualizado de qualquer posição de sua escolha. A interação do usuário com o ambiente virtual é um dos aspectos importantes da interface e está relacionada com a capacidade do computador detectar as ações do usuário e reagir instantaneamente, modificando aspectos da aplicação.

A RA é o enriquecimento do ambiente real com objetos virtuais, usando algum dispositivo tecnológico, funcionando em tempo real. Também, entende-se como uma alteração do mundo real com textos, imagens e objetos virtuais, gerados por computador (INSLEY, 2003), enriquecendo o ambiente físico com objetos virtuais. Diferentemente da realidade virtual, que transporta o usuário para o ambiente virtual, a realidade aumentada mantém o usuário no seu ambiente físico e transporta o ambiente virtual para o espaço do usuário, permitindo a interação com o mundo virtual, de maneira mais natural e sem necessidade de treinamento ou adaptação. A realidade aumentada usa técnicas computacionais que geram, posicionam e mostram objetos virtuais integrados ao cenário real. A figura 3 apresenta uma variação de um ambiente real para um ambiente virtual.

![](_page_5_Figure_6.jpeg)

Figura 3 – Passando do ambiente real para a realidade aumentada.

Para Azuma et al. (2001) é um sistema que suplementa o mundo real com objetos virtuais gerados por computador, parecendo coexistir no mesmo espaço e apresentando as seguintes propriedades: a) combina objetos reais e virtuais no ambiente real; b) executa interativamente em tempo real; c) alinha objetos reais e virtuais entre si; e d) aplica-se a todos os sentidos, incluindo audição, tato, força e cheiro.

RV e RA são usadas para produzir simulações. Várias aplicações com esse objetivo foram elaboradas para diversos fins usando ambas. Pode-se citar, como exemplos, aplicações para trabalho com crianças portadoras de necessidades especiais, solução de problemas relativos à biblioteconomia, educação e treinamento, indústria de exploração e produção de petróleo, visualização de informação, soluções nas neurociências, produção de ambientes virtuais colaborativos, tratamento de fobias, medicina e vida artificial (TORI; KIRNER; SISCOUTTO, 2006).

A Visão Computacional (VC) é um conjunto de métodos e técnicas da computação capazes de capturar os sentidos humanos (BUXTON, 2002). O uso da VC permite uma grande diversidade de possibilidades para o desenvolvimento de interações, inclusive sem o uso de dispositivos (luvas, sensores e capacetes) fixados ao usuário. Dentro desse contexto, essa técnica permite estabelecer uma interação com a máquina de forma mais natural.

Sistemas que fazem uso desse tipo de técnica são: Soft Remocon (DO et al., 2002), Very Nervous System (EL-NASR; VASILAKOS, 2008), Eyesweb (CAMURRI et al., 2000), Toshiba Qosmio (IKE et al., 2007) e Gestix (WACHS et al., 2008).

O Soft Remocon é um sistema que controla eletrodomésticos e serviços em uma "casa inteligente", acionados por meio de gestos, permitindo aumentar o volume e trocar de canal da televisão, abrir e fechar cortinas. Seu funcionamento consiste em reconhecer o usuário e os gestos realizados por intermédio de três câmeras presas ao teto. Após o reconhecimento da posição da mão e da direção, o sistema certifica-se do comando com a emissão de um som, para evitar possíveis erros.

Quanto ao Very Nervous System é um sistema composto de uma ou duas câmeras que reconhecem a velocidade, a posição e os gestos de dançarinos em uma visualização 3D. Após esse reconhecimento, é enviado ao sistema os dados necessários para a reprodução de músicas. Cada música, gerada a partir desses dados, possui timbres, freqüências, tons e parâmetros específicos para cada movimento do dançarino.

A Toshiba, fabricante de computadores, incorporou em seus notebooks modelos Qosmio, a tecnologia Hand Gesture Control, que permite ao usuário interagir com o sistema por meio de gestos das mãos, capturados por uma web câmera integrada ao console. Essa tecnologia reconhece em tempo-real objetos cinéticos, tridimensionais e posturas das mãos em um PC.

O drive de DVD Player pode ser controlado por gestos para acionar os comandos iniciar, parar, pausar, avançar e voltar um vídeo, por exemplo. Estes comandos estão disponíveis nessa interface gestual. O processamento do reconhecimento dos gestos é responsabilidade do co-processador SpursEngine™, liberando a máquina para outras tarefas concorrentes. Com isso o tempo de processamento é robusto e paralelo (IKE; KISHIKAWA; STENGER, 2007).

O Gestix consiste em uma interface de computador, ativada à distância, sendo controlada por gestos das mãos livres. Essa interface foi desenvolvida para a área da saúde. Nela, os médicos podem manipular as imagens digitais, realizando os seguintes comandos: girar, ampliar determinadas áreas e selecionar novas imagens sem necessidade de qualquer contato físico com dispositivos eletrônicos. Essa aplicação funciona em duas etapas: inicialmente, a máquina reconhece o cirurgião, localiza e rastreia os gestos de suas mãos. Na segunda etapa, os médicos devem aprender a fazer oito gestos de navegação definidos para manipular o sistema. Existe, também, uma área neutra, permitindo que os médicos baixem as mãos, sem que o sistema continue a rastreá-las (WACHS et al., 2008).

Essas e muitas outras soluções são possíveis, usando RV, RA e VC, inclusive na área de Ergonomia, como é o caso da aplicação proposta neste trabalho.

#### **4. METODOLOGIA**

Para executar este trabalho, passou-se pelas seguintes etapas:

- 1. Levantamento bibliográfico, envolvendo os assuntos Análise da Atividade, Articulações e considerações Antropométricas, abordadas na área da Ergonomia, Visão Computacional e Realidade Aumentada da área de Computação. Também fez-se um estudo sobre o software CAPTIV;
- 2. Seleção das ferramentas computacionais a serem utilizadas para a construção da solução em questão. Nesse caso, escolheu-se os softwares Adobe Director<sup>1</sup> (AVILA, 2003), ARToolkit<sup>2</sup> (WOOLARD et al., 2003) e 3D Max<sup>3</sup> (MURDOCK, 2006). A escolha deveu-se ao fato de que ambos os softwares são de fácil acesso e bastante difundidos em aplicações de RA. Para este trabalho, esses softwares, em conjunto, têm como finalidade o reconhecimento de cores e a localização espacial de objetos, usando uma web-câmera simples.
- 3. Construção da solução, que consiste na elaboração propriamente dita da solução proposta enfocada neste trabalho, a qual está descrita na seção seguinte. Nesta etapa, foi utilizada a técnica de VC da RA;
- 4. Testes, que envolveu a aplicação da solução desenvolvida a 10 (dez) alunos da disciplina mencionada anteriormente, tendo sido realizada uma entrevista informal com esses alunos;
- 5. Elaboração da documentação da experiência e das considerações finais.

# **5. DESCRIÇÃO E APLICAÇÃO DA SOLUÇÃO**

### **5.1. Descrição**

A solução abordada neste trabalho tem a finalidade de tornar possível a medição e o registro dos ângulos de articulações, formados durante os movimentos executados no momento das atividades do trabalhador. A configuração utilizada englobou:

- Notebook com processador de 2.0 Ghz, 1 Gb de Ram, HD 120 Gb e Placa gráfica 256 Mb;
- Director mais o plugin (Xtras programa específico) Webcamxtra, utilizado para identificação e rastreamento de cores;
- ARToolkit responsável por calcular precisamente a posição e orientação da câmera relativa a um objeto;
- Windows XP, Fitas adesivas coloridas e uma web câmera Microsoft VX500.

 <sup>1</sup> Software para criação de protótipos e simulação de ambientes, pertencentes ao fabricante Adobe. Suas funcionalidades podem ser estendidas pelo uso de plugins (programa com funcionalidade específica) chamados Xtras.

 <sup>2</sup> O ARToolKit é uma biblioteca de programação para o desenvolvimento de aplicações de realidade aumentada, utilizando a visão computacional para calcular precisamente a posição e orientação da câmera relativa a um objeto.

 <sup>3</sup> É um programa de modelagem tridimensional (ou modelação 3D) que permite renderização de imagens, animações e criação virtual de cenários e objetos.

Por intermédio do Macromedia Director, ARToolkit e da web câmera, usando especificamente a rotina para identificar e rastrear cores mencionadas anteriormente, foi possível localizar espacialmente o braço e o antebraço. Esse rastreamento foi realizado, colocando-se uma fita adesiva na cor azul para o braço e uma vermelha para o antebraço, possibilitando a exibição dos valores da localização (X e Y) e o tamanho (altura e largura) da área reconhecida, em tempo-real, na própria imagem em foco. Essa imagem, no caso da fita de cor azul, equivale ao braço e, no caso da fita de cor vermelha, corresponde ao antebraço. Por padrão, esses softwares colocam uma elipse em volta da área reconhecida (figura 4).

![](_page_8_Figure_2.jpeg)

Figura 4 – Reconhecimento e rastreamento do Braço e antebraço, usando cores.

![](_page_8_Figure_4.jpeg)

![](_page_8_Figure_5.jpeg)

No que diz respeito à RA, foi aplicada a técnica VC para substituir as elipses padrão por esqueletos virtuais de um braço e de um antebraço modelados, inclusive com articulações, no software 3D Max Studio (figura 5). Para realizar essa substituição, o único esforço de programação (tabela 1) consistiu em atribuir às variáveis, no plugin Webcamxtra, do braço, sprite(12), e do antebraço, sprite(13), no que se refere aos campos relativos à localização horizontal (locH), à localização vertical (locV), ao comprimento (width) e à altura (height), os valores de localização horizontal, localização vertical, comprimento e altura das

elipses contidos, respectivamente, em Colour1TrackBox[1], Colour1TrackBox [2], Colour1TrackBox[3] e Colour1TrackBox [4], no caso do braço e em Colour2TrackBox[1], Colour2TrackBox[2], Colour2TrackBox[3] e Colour2TrackBox[4], no caso do antebraço. Sendo que Colour1TrackBox e Colour2TrackBox pertencem à rotina de rastreamento de cor do ARToolkit. Em outras palavras, Colour1TrackBox[1] contém a localização horizontal, Colour1TrackBox[2], a localização Vertical, Colour1TrackBox[3], o comprimento e, Colour1TrackBox[4], a largura. O processo para se aplicar a VC consistiu em trocar a elipse do braço por uma imagem (sprite) de osso do braço, atribuindo os valores rastreados da elipse para a imagem.

Tabela 1 – Atribuição de variáveis do esforço de programação

![](_page_9_Picture_124.jpeg)

Em fase incipiente, a aplicação é proposta com as seguintes restrições:

- 1. Só é possível a análise dos movimentos dos braços com a pessoa observada parada (sem andar, somente movendo os braços);
- 2. Considerando somente um plano, ou seja, o movimento tem um grau de liberdade bidimensional (NORKIN; LEVANGIE, 2001). Para isso, a pessoa deve estar perpendicular à web câmera.

#### **2.2. Aplicação da Solução**

Durante a fase de testes de implementação, foram colocadas uma fita adesiva azul no braço e uma fita adesiva vermelha no antebraço, abrangendo toda a extensão desses membros de um usuário voluntário (figura 6). À medida que o usuário flexionava esses membros, os valores da posição espacial e dos ângulos formados desses membros eram exibidos em tela, sendo reproduzido em tempo real, por intermédio da RA, em braço e antebraço virtual (figura 7). Além disso, esses membros, por técnicas de RA, eram apresentados em forma virtual de osso humano, simulando os mesmos movimentos do braço e do antebraço do usuário. Num primeiro momento, o reconhecimento da cor apresentou instabilidades. Ou seja, ora reconhecia, ora não reconhecia a cor vermelha. Para corrigir esse problema, alterou-se a propriedade cor da rotina de rastreamento para a tonalidade de vermelho igual à usada no experimento (tom de vermelho mais próximo da cor da fita adesiva vermelha).

![](_page_10_Picture_1.jpeg)

Figura 6 – Braço e antebraço com as fitas adesivas coloridas.

![](_page_10_Picture_3.jpeg)

Figura 7 – Colour traking (rastreamento de cor) de MMSS, indicando posição em X e Y de braço e antebraço, bem como sua altura (h) e comprimento (w) em relação ao plano cartesiano. Também são apresentadas o antebraço e braço virtuais, reproduzindo os mesmos movimentos de X e Y capturados pela web câmera.

Após esses testes, a solução foi aplicada a 10 (dez) alunos da disciplina Introdução a Realidade Aumentada do curso de mestrado do programa interdisciplinar de Engenharia Civil da COPPE/UFRJ, no Laboratório de Métodos Computacionais em Engenharia (LAMCE/UFRJ). Para cada aluno, um por vez, foi fixado no braço, uma fita adesiva vermelha e no antebraço uma fita adesiva azul. Em seguida, foi solicitado que realizassem movimentos de abdução e flexão desses membros por aproximadamente 1 minuto, em pé, de frente para a solução em questão. Em seguida a essa aplicação, foi realizada uma entrevista informal com esses alunos, tendo sido registrados, dentre outros, os comentários seguintes de cada um respectivamente: "Surpreendente este trabalho!... Pois ele capta o movimento do braço e reproduz na tela"; "Bem interessante! ...Dá até para pensar em controlar robôs";"Incrível ter sido usado apenas o rastreamento de cor (plugin) para a identificação! Realmente funciona!"; "Muito bom! ...Pois já usei equipamentos como luvas para controlar objetos e não gostei. Já com o uso de fitas adesivas ...gostei"; "É bastante útil e barato para AET!" (comentário de um aluno da engenharia de produção que trabalha com Ergonomia); "Poderia ter colocado a fita sobre a roupa, pois sobre a pele ficou um pouco de cola. Quanto ao rastreamento, funcionou perfeitamente. Achava que isso só era possível com roupas especiais"; "Com o uso de várias cores pelo corpo dá para reproduzir os movimentos de todo o corpo"; "Quando realizei o movimento rápido, a imagem se perdeu, mas em movimentos naturais o rastreamento foi perfeito"; "Participar de experimentos reais, teoria e prática, foi muito prazeroso!.. Pois pude testar uma solução muito útil a várias áreas do conhecimento"; "Ver a Visão Computacional na pratica e de maneira simples foi muito legal! Eu tinha a idéia de que tudo era muita teoria, mas a prática deste experimento levou-me a outros conceitos acerca da Realidade Aumentada".

Pode-se concluir que os entrevistados ficaram surpresos ao constatarem que a teoria da VC realmente funciona. Além disso, é possível afirmar que os Ergonomistas ficaram admirados com o baixo custo e alto benefício da solução apresentados.

#### **6. CONSIDERAÇÕES FINAIS**

Este trabalho apresentou uma solução viável, de baixo custo, para identificação da localização espacial dos constituintes dos membros superiores humanos, possibilitando a observação virtual de seus movimentos de adução-abdução e extensão-flexão, durante uma atividade de trabalho. Essa solução, envolvendo conceitos e técnicas de RA, Ergonomia, VC e antropometria, permite que a análise da atividade de trabalho seja observada e estudada, sem a compra de sensores caros, que devem ser associados a softwares do tipo do CAPTIV. Associando o software Director (Macromedia Inc. EUA) a uma câmera comum, usando um esforço de programação relativamente simples e a técnica RA, é possível visualizar os movimentos de um braço e antebraço virtuais, tendo em vista a medição dos ângulos formados por esses membros. Isso possibilita o diagnóstico, prevenção e tratamento de lesões, que podem afastar o trabalhador de suas tarefas ou torná-las improdutivas. Vale acrescentar que a única despesa com o protótipo foi a aquisição de uma web câmera (Microsoft LifeCam VX-500) e de uma fita adesiva colorida (Scotch 3M), totalizando um custo de R\$ 75,00.4

Uma das dificuldades consistiu na baixa resolução da web câmera (15 fps) para a detecção de movimentos bruscos (movimentos rápidos do indivíduo observado). O ideal seria uma câmera com resolução maior que 15 fps.

Para análise direta ou exportação dos valores obtidos durante o reconhecimento, há a possibilidade de gravá-los em arquivo texto, usando recursos do próprio Director. Assim, esses valores poderiam ser usados para elaboração de relatórios e estatísticas associadas à análise da atividade, inclusive por software do mesmo gênero do CAPTIV.

Com base nisso e tendo em vista as perspectivas futuras deste trabalho, destacaram-se as ações seguintes, no sentido de aperfeiçoar a solução apresentada.

 <sup>4</sup> Preços cotados na loja Kalunga (www.kalunga.com.br) em dez./2007.

- Substituição da web câmera com porta USB 2.0 por câmera padrão firewire.
- Cálculo em tempo real dos ângulos que podem ser determinados a partir dos valores de posicionamentos de X e Y (braço e antebraço). Para isso, é necessário a aplicação de alguns fundamentos trigonométricos, cuja fórmula se encontra em um plugin.
- Registro (em arquivo texto) dos valores no tempo, podendo ser definido a freqüência de amostragem por conveniência da análise ou da exportação para outro software (como o CAPTIV).

Numa versão mais avançada pretende-se incorporar a aquisição de dados tridimensionais, considerando a profundidade. Após essa extensão, aplicar novamente em ambientes voltados a Ergonomia, realizando entrevistas formais com profissionais dessa área envolvidos com esses ambientes.

# **7. REFERÊNCIAS BIBLIOGRÁFICAS**

AZUMA, R.; BAILLOT, Y.; BEHRINGER , R.; FEINER, S.; JULIER, S.; MACINTYRE, B. **Recent Advances in Augmented Reality**. IEEE ComputerGraphics and Applications 21, 2001.

BUXTON, W.; BILLINGHURST, M.; GUIARD, Y.; SELLEN, A.; ZHAI, S. **Human input to computer systems: theories, techniques and technology**. (Manuscrito de livro em andamento, sem editora), 2002. Disponível em: <http://www.billbuxton.com/inputManuscript.html>. Acesso em: abr. 2008.

CAMURRI, A.; HASHIMOTO, S.; RICCHETTI, M.; TROCCA, R.; SUZUKI, K.; VOLPE, G. EyesWeb - Toward Gesture and Affect Recognition in Interactive Dance and Music Systems. **Computer Music Journal**, MIT Press, 2000.

DÂNGELO, J. G.; FATTINI, C. A. **Anatomia humana sistêmica e segmentar**. 3. ed. Belo Horizonte: Atheneu, 2007.

DO, J.H.; KIM, J.B.; PARK, K.H.; BANG, W.C.; BEIN, Z.Z. **Soft Remote Control System using Hand Pointing Gesture**. 3rd International Workshop on Human-friendly Welfare Robotic Systems (HWRS 2002), Korea, 2002.

EL-NASR, M. S.; VASILAKOS, A. V. **DigitalBeing** – using the environment as an expressive medium for dance. Information Sciences, v. 178, 2008.

FEYEN, R.; LIU, Y.; CHAFFIN, D.; JIMMERSO, G.; JOSEPH, B. **Computer-aided ergonomics:** a case study of incorporating ergonomics analyses into workplace design. Applied Ergonomics, 2000.

GUERIN, F.; LAVILLE, A.; DANIELLOU, F.; DURAFFOURG, J.; KERGUELEM, A. **Compreender o trabalho para transformá-lo** – a prática da ergonomia. 1. ed. São Paulo: Edgard Blücher, 2001.

HANDENBERG, C.; Fingertracking and handposture recognition for real-time human-computer interaction. Dissertação (**Mestrado**), Universität Berlin, 2001.

IIDA, I. **Ergonomia:** projeto e produção. 2. ed. São Paulo: Edgard Blucher, 2005.

IKE, T.; KISHIKAWA, N.; STENGER, B. **A real-time hand gesture interface implemented on a multi-core processor**. MVA 2007, 2007.

IKE, T.; KISHIKAWA, N.; STENGER, B.; NOBUHIRO, K. **Hand gesture user interface implemented on cell broadband EngineTM**. TOSHIBA REVIEW 2007, v. 62, n. 6, 2007.

INSLEY, S. **Obstacles to general purpose augmented reality**. 2003. Disponível em: <http://islab.oregonstate.edu/koc/ece399/f03/final/insley2.pdf>. Acesso em: abr. 2008.

LAVILLE, A. **Ergonomia**. 1. ed. São Paulo: EPU, 1977.

AVILA, R. N. P. **Director 8.5 e MX**. 1. ed. São Paulo: Brasport, 2003.

MURDOCK, K. L. **3ds Max® 8 Bible**. USA: John Wiley & Sons Inc., 2006.

NORKIN, C. C.; LEVANGIE, P. K. **Articulações estrutura e função:** uma abordagem prática e abrangente. 2. ed. Rio de Janeiro: Reviter, 2001.

PANERO, J.; ZELNIK, M. **Las dimensiones humanas em los espacios interiores**; estándares antropométricos. 10. ed. Barcelona: Gustavo Gili, 2002.

STORM, S. A. **Assessing the instrumentalist interface:** modifications, ergonomics and maintenance of play. Physical Medicine and Rehabilitation Clinics of North America, v. 17, 2006.

TEA (Technology, Ergonomics and Applications). CAPTIV-L3000, 2004. Disponível em: <http://www.teaergo.com>. Acesso em: ago. 2008.

TORI, R.; KIRNER, C.; SISCOUTTO, R. **Fundamentos e tecnologia de realidade virtual e aumentada**. 1 ed. Porto Alegre: Editora SBC, 2006.

WACHS, J. P. et al. A gesture-based tool for sterile browsing of radiology images. **Journal of the American Medical Informatics Association**, v. 15, 2008.

WISNER, A. **A inteligência no trabalho:** textos selecionados de ergonomia. São Paulo: UNESP, 1994.

\_\_\_\_\_\_. Questions épistémologiques en ergonomie et en analyse du travail. In: F. Daniellou (org.). **L'ergonomie en quête de ses príncipes:** Débats épistémologiques. Toulouse: Octarès Editions, 1996.

WOOLARD, A. et al. Using ARToolKit to prototype future entertainment scenarios. **Augmented Reality Toolkit Workshop 2003**. IEEE International, v. 7, 2003.